# **МІНІСТЕРСТВО ОСВІТИ І НАУКИ УКРАЇНИ Волинський національний університет імені Лесі Українки Факультет культури і мистецтв Кафедра дизайну**

# **Комп'ютерні технології в мистецтві** СИЛАБУС навчальної дисципліни з циклу професійної підготовки бакалавра спеціальності 023 Образотворче мистецтво, декоративне мистецтво, реставрація

освітньо-професійної програми Образотворче мистецтво, декоративне мистецтво, реставрація

Силабус навчальної дисципліни «Комп'ютерні технології в мистецтві» підготовки бакалавра, галузі знань 02 Культура і мистецтво, спеціальності 023 Образотворче мистецтво, декоративне мистецтво, реставрація, освітньо-професійної програми Образотворче мистецтво, декоративне мистецтво, реставрація.

#### **Розробники:**

**Смикало Катерина Олександрівна,** старший викладач кафедри дизайну ВНУ ім. Лесі Українки

**Чугай Богдана Русланівна**, асистент кафедри дизайну ВНУ ім. ЛесіУкраїнки

Силабус навчальної дисципліни затверджено на засіданні кафедри дизайну, протокол № 1 від 30 серпня 2021 р.

Завідувач кафедри: к.мист., доц. Дмитро АВРАМЕНКО

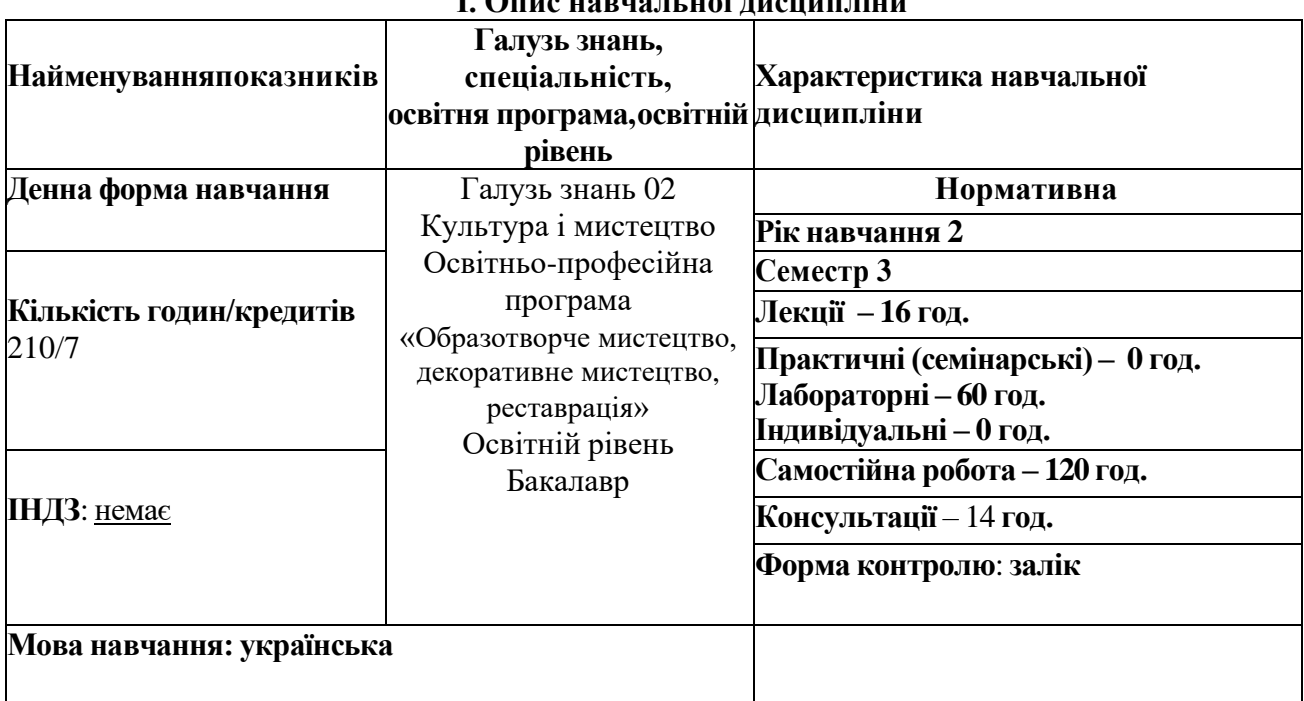

## **І. Опис навчальної дисципліни**

#### **ІІ. Інформація про викладача**

Смикало Катерина Олександрівна, старший викладач кафедри дизайну ВНУ ім. Лесі Українки, тел. 050 396 23 72, smykalo.kateryna@vnu.edu.ua, kassiopeya929@gmail.com

Чугай Богдана Русланівна, асистент кафедри дизайну, Chuhai.Bohdana@vnu.edu.ua Дні занять (розклад за посиланням): <http://194.44.187.20/cgi-bin/timetable.cgi?n=700>

#### **ІІІ. Опис дисципліни**

#### **1. Анотація курсу**

Курс «Комп'ютерні технології в мистецтві» викладається для здобувачів 2 курсу першого (бакалаврського) рівня зі спеціальності 023 Образотворче мистецтво, декоративне мистецтво, реставрація і входить до циклу професійної підготовки, складає основу фахової підготовки майбутніх працівників.

Основними завданнями дисципліни є вивчення ожливостей комп'ютерної графіки для ефективної роботи у сфері мистецтв.

#### **2. Пререквізити**

Передбачається наявність результатів навчання, здобутих у процесі засвоєння курсів професійного спрямування, «Рисунок», «Основи кольорознавства», «Перспектива і основи графіки», «Основи композиції»

**Постреквізити:** «Рисунок», «Живопис», «Основи кольорознаства» і «Художньоприкладна графіка», «Оформлення та ілюстрація книги», «Проектна графіка. Шрифт». «Креслення», «Курсове проєктування» та ін.

#### **3. Мета і завдання навчальної дисципліни**

Метою дисципліни є вивчення витоків, основ і можливостей сучасної комп'ютерної графіки. Завданням дисципліни є опанування теоретичних і практичних компетенцій у контексті створення цифрових об'єктів мистецтва, практичне засвоєння основних принципів композиційно-графічної побудови та стилізації зображень, грамотне та доречне використання шрифтів, володіння різними техніками виконання зображень, розвиток творчої уяви та композиційного мислення у студентів, досвід комп'ютерної обробки зображень у графічних редакторах; отримання, осмислення знань про комп'ютерну графіку в цілому

#### **4. Результати навчання (компетентності)**

#### **До кінця навчання здобувачі повинні:**

-основні поняття і загальні відомості про процес розробки ілюстрацій;

- загальні відомості про поняття «Комп'ютерна графіка» та її види;

-різницю між векторними та растровими зображеннями;

-розуміти як застосовують палітри кольорів RGB та CMYK;

-художні стилі, тенденції розвитку сучасного графічного дизайну, вимоги до художникадизайнера, різновиди об'єктів прикладної графіки та основні критерії естетичної цінності продукту дизайн-діяльності у прикладній графіці.

Під час практичних занять, самостійної роботи з курсу «Комп'ютерні технології в мистецтві» здобувачі вищої освіти набувають таких **програмних компетентностей** (ЗК – загальні компетентності, СК – спеціальні, фахові, предметні компетентності):

**перелік компетентностей** (відповідно до Стандарту вищої освіти України зі спеціальності ОС Бакалавр):

ЗК5. Здатність до абстрактного мислення, аналізу та синтезу.

ЗК6. Здатність застосовувати знання у практичних ситуаціях.

ЗК8. Здатність бути критичним і самокритичним.

ЗК10. Здатність генерувати нові ідеї (креативність).

СК2. Здатність володіти основними класичними і сучасними категоріями та концепціями мистецтвознавчої науки.

СК4. Здатність оволодівати різними техніками та технологіями роботи у відповідних матеріалах.

СК6. Здатність узагальнювати, інтерпретувати, гіперболізувати, стилізувати смисли та засоби їх втілення у мистецькому творі.

**Результати навчання за дисципліною.** Опанування дисципліною «Комп'ютерні технології в мистецтві»забезпечить такі результати:

навчитися генерувати ідеї і втілювати їх відповідно до поставленого завдання;

- розділяти творчий процес проектування на стадії, вивчати та аналізувати аналоги, зразки стосовно тем та практичних робіт, аналоги та зразки ілюстративної графіки;

- обробляти потрібний інформаційний матеріал та систематизувати його;
- створювати власну концепцію при виконанні практичних робіт;
- професійно виконувати графічні роботи;
- вміло використовувати матеріали і інструменти, комп'ютер та іншу

підсобну техніку для досягання мети (оцифровувати готову роботу (переводити в електронний вигляд) та здійснювати обробку сфотографованої/відсканованої роботи за допомогою графічних редакторів Adobe Photoshop та CoralDraw).

**Soft skills:** вміння ідентифікувати, аналізувати, структурувати за принципами логіки; здатність критично мислити; здатність адекватно оцінювати і аргументувати власну позицію; креативність; вміння прогнозувати, гнучкість, швидка адаптація до змін та ін.

# **4. Структура навчальної дисципліни**

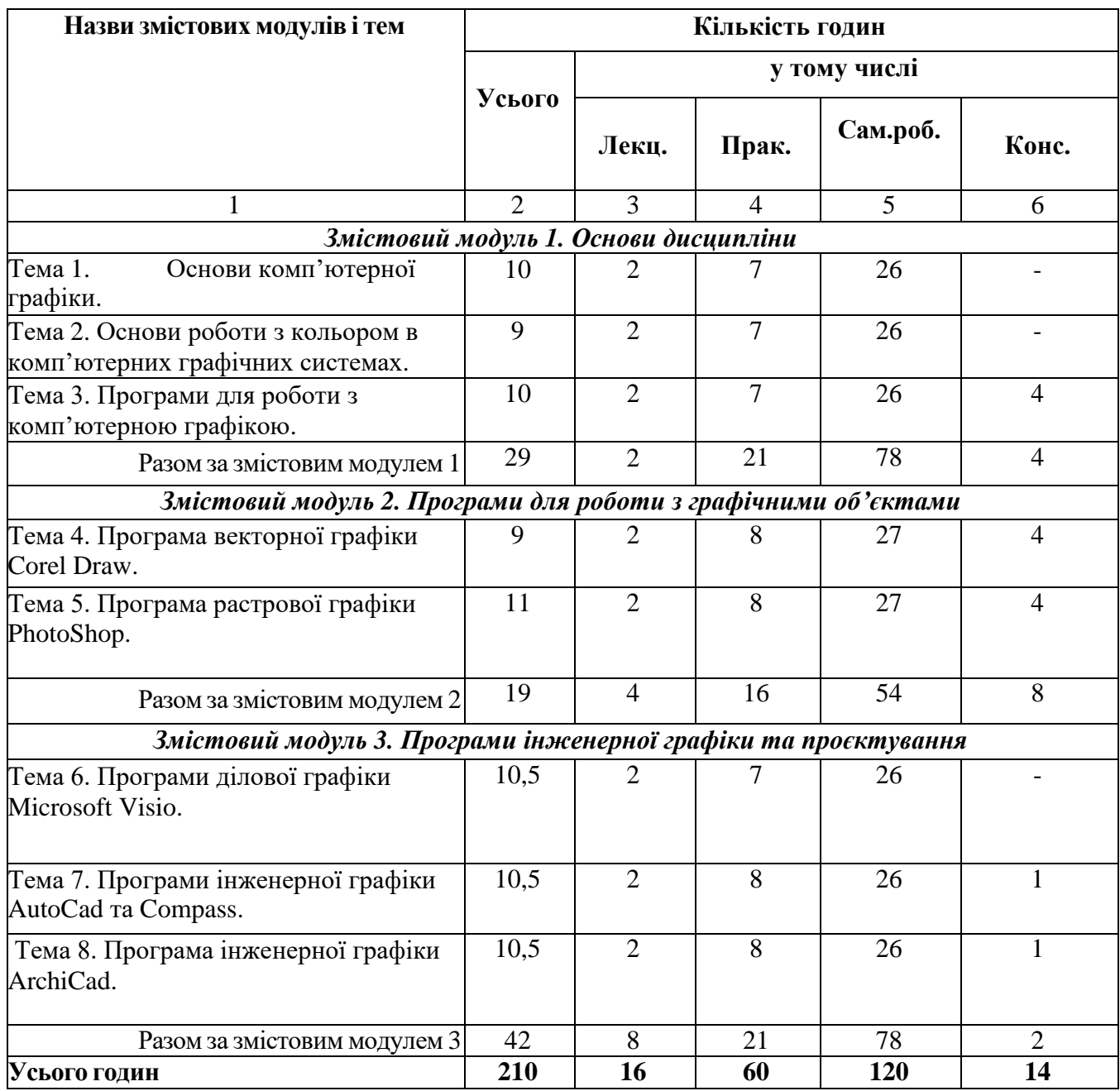

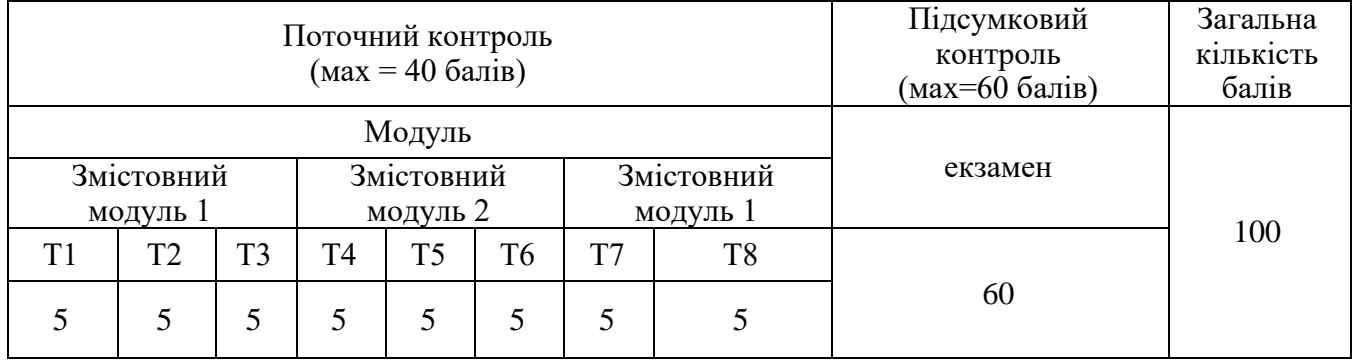

#### **5. Завдання для самостійного опрацювання**

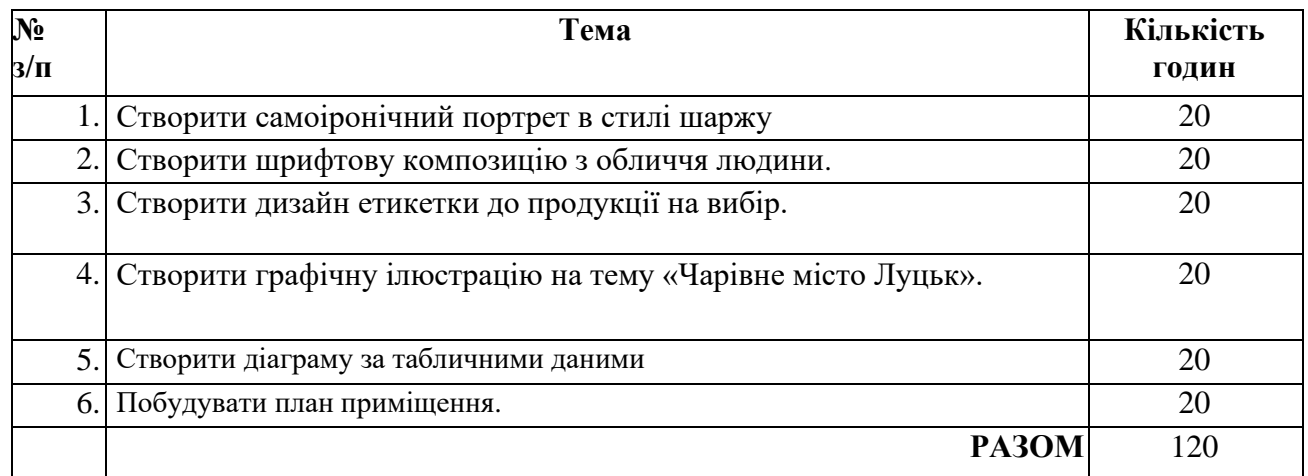

## **ІV. Політика оцінювання**

**Політика виставлення балів.** Для успішного вивчення курсу необхідним є вивчення навчального матеріалу за кожною темою.

Поточний контроль здійснюється під час проведення практичних занять і реалізується у формі опитування, виступів на практичних заняттях, обговорень, дискусій, роботи в малих групах, експрес-контролю, контролю засвоєння навчального матеріалу, запланованого на самостійне опрацювання студентом. Максимальна кількість балів за поточний контроль становить 40 балів.

**Академічна доброчесність.** Здобувач вищої освіти обов'язково має дотримуватися принципів академічної доброчесності. Очікується, що роботи здобувачів будуть їх оригінальними дослідженнями чи міркуваннями. Відсутність посилань на використані джерела, фабрикування джерел, списування становлять, але не обмежують приклади можливої академічної недоброчесності. Виявлення ознак академічної недоброчесності у письмовій роботі є підставою для її незарахування викладачем, незалежно від масштабів плагіату чи обману.

**Відвідування занять та відпрацювання пропущених занять.** Відвідування лекційних і практичних занять є обов'язковим. Допускаються пропуски занять з поважних причин і за умови відпрацювання у дні консультацій. Здобувачі освіти мають інформувати викладача про неможливість відвідати заняття і в будь-якому випадку зобов'язані дотримуватися термінів виконання усіх видів робіт, передбачених дисципліною. Роботи, які здаються із порушенням термінів без поважних причин, оцінюються на нижчу оцінку.

**Консультації.** Якщо у здобувачів виникають питання, то вони можуть звернутись із ними до викладача. Викладач призначає консультації, які потрібні для роз'ясненнянезрозумілих питань, для відпрацювання пропущених занять, для перевірки виконання самостійних завдань. А також студенти можуть звернутись на кафедру за літературою, за методичними рекомендаціями та іншими навчальними матеріалами.

**Політика щодо перескладання.** Терміни підсумкового контролю, ліквідації академічної заборгованості визначає розклад заліково-екзаменаційної сесії. Якщо здобувач не склав екзамен з першого разу, то має можливість перескладати його ще двічі.

**Визнання результатів навчання, отриманих у неформальній/інформальній освіті.** Під час вивчення курсу визнаються результати навчання, отримані у неформальній (професійні курси/тренінги, онлайн-освіта, стажування тощо) та/або інформальній освіті, які за тематикою, обсягом вивчення та змістом відповідають курсу як в цілому, так і його окремим модулям, темі (темам), що передбачені цим силабусом. Майстер-класи, тренінги, воркшопи чи інші одноразові активності з отриманням сертифікатів можуть бути зараховані як опрацювання дотичної теми і оцінюються відповідно до розподілу балів практичних (лабораторних) занять.

## **V. Підсумковий контроль**: залік.

Форма проведення заліку: захист практичних робіт.

# **VІ. Шкала оцінювання**

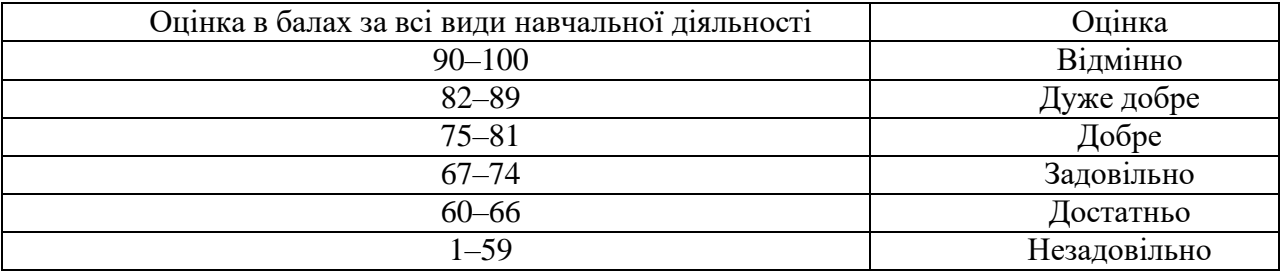

## **VІІ. Рекомендована література**

- 1. Емброуз Г., Оно-Біллсон Н. Основи. Графічний дизайн 01. Підхід і мова. Київ :
- 1. ArtHuss, 2019. 192 с.
- 2. Емброуз Г., Леонард Н. Основи. Графічний дизайн 02. Дизайнерське дослідження.
- 3. Пошук успішних креативних рішень. Київ : ArtHuss, 2019. 192 с.
- 4. Емброуз Г., Леонард Н. Основи. Графічний дизайн 03. Генерування ідей. Київ : ArtHuss, 2019. 192 с.
- 5. Исследование регулирующего воздействия формы криволинейных объектов в графическом оформлении. URL: [https://cyberleninka.ru/article/n/issledovanie-reguliruyuschego-vozdeystviya](https://cyberleninka.ru/article/n/issledovanie-reguliruyuschego-vozdeystviya-formy-krivolineynyh-obektov-v-graficheskom-oformlenii)[formy-krivolineynyh-obektov-v-graficheskom-oformlenii](https://cyberleninka.ru/article/n/issledovanie-reguliruyuschego-vozdeystviya-formy-krivolineynyh-obektov-v-graficheskom-oformlenii)
- 6. Іванов С. Основи композиції видання. Львів : Світ, 2013. 232 с.
- 7. Компьютерная графика в книжной иллюстрации. [URL:https://cyberleninka.ru/article/n/kompyuternaya-grafika-v-knizhnoy-illyustratsii](https://cyberleninka.ru/article/n/kompyuternaya-grafika-v-knizhnoy-illyustratsii)
- 8. Концепція. URL:<https://uk.wikipedia.org/wiki/Концепція>
- 9. Ломоносова М. Т. Графика и живопись. М., 2002.
- 10. Хеллер С., Кваст С. Графічні стилі. Київ : ArtHuss, 2019. 296 с.
- 11. SHOWCASING ANALOGUE COLLAGE. URL: [https://www.instagram.com/collage\\_expo/?utm\\_medium=copy\\_link](https://www.instagram.com/collage_expo/?utm_medium=copy_link)
- 12. Цифровой коллаж в искусстве: художественные плакаты с неограниченными возможностями». URL: [https://cyberleninka.ru/article/n/tsifrovoy-kollazh-v-iskusstve](https://cyberleninka.ru/article/n/tsifrovoy-kollazh-v-iskusstve-hudozhestvennye-plakaty-s-neogranichennymi-vozmozhnostyami)[hudozhestvennye-plakaty-s-neogranichennymi-vozmozhnostyami](https://cyberleninka.ru/article/n/tsifrovoy-kollazh-v-iskusstve-hudozhestvennye-plakaty-s-neogranichennymi-vozmozhnostyami)
- 13. Петров М. Н., Молочков В. П. Компьютерная графика.- СПб.: Питер,2003.-736с.
- 14. Порев В. Компьютерная графика СПб.: БХВ-Петербург, 2002,-432с.
- 15. Комп'ютерна графіка : конспект лекцій / Укладач: Скиба О.П. Тернопіль: Тернопільський національний технічний університет імені Івана Пулюя, 2019. –88 с.
- 16. Стив Бейн. Согеl Draw, СПб 2012.- 784с.
- 17. Луцкий С., Петров М. РhotoShор: самоучитель, Питер 2011, –528с.
- 18. Бунаков, П. Ю. Станок с ЧПУ. От модели до образца [Текст] / П. Ю.
- 19. Бунаков, Э. В. Широких. М. : ДМК Пресс, 2012. 120 с. https://aldebaran.ru/author/yu\_bunakov\_p/kniga\_stanok\_s\_chpu\_ot\_modeli\_do\_obrazca/
- 20. Тайц А. М., Тайц А. А. Самоучитель Аdobe Рhotoshор. СПб.: БХВ Петербург, 2012.- 688с.
- 21. <https://habr.com/ru/post/422531/>
- 22. Монич Ю. И., Старовойтов В. В. Оценки качества для анализа цифровых изображений. 2008.
- 23. Матвеев Д. В. и др. Оценка качества цифровых изображений и видеоданных: учебнометодическое пособие //Ярославль: ЯрГУ. – 2018.
- 24. <http://blogo-daru.ru/2015/10/29/kak-perevesti-iz-rgb-v-cmyk-bez-poteri-cveta/>
- 25. [https://web.dev/fast/#optimize-your-images](https://web.dev/fast/)
- 26. <https://helpx.adobe.com/ru/photoshop/using/adjusting-image-sharpness-blur.htm>
- 27. http://personal.pu.if.ua/depart/olesia.vlasii/resource/file/Vlasii\_Dudka\_Graph.pdf
- 28. 1http://elartu.tntu.edu.ua/bitstream/lib/27541/1/%D0%9A%D0%9E%D0%9D%D0%A1%D0%9F %D0%95%D0%9A%D0%A2%20%D0%9B%D0%95%D0%9A%D0%A6%D0%86%D0%99%2 0%D0%BA%D0%BE%D0%BC%D0%BF%20%D0%B3%D1%80%D0%B0%D1%84%D1%96 %D0%BA%D0%B0.pdf
- 29. 2http://elartu.tntu.edu.ua/bitstream/lib/22337/1/Komp\_graf\_knyga\_1.pdf.
- 30. [https://wiki.cuspu.edu.ua/index.php/%D0%9D%D0%B0%D0%B2%D1%87%D0%B0%D0%BB](https://wiki.cuspu.edu.ua/index.php/%D0%9D%D0%B0%D0%B2%D1%87%D0%B0%D0%BB%D1%8C%D0%BD%D0%B8%D0%B9_%D0%BA%D1%83%D1%80%D1%81_%22%D0%9A%D0%BE%D0%BC%D0%BF) [%D1%8C%D0%BD%D0%B8%D0%B9\\_%D0%BA%D1%83%D1%80%D1%81\\_%22%D0%9A](https://wiki.cuspu.edu.ua/index.php/%D0%9D%D0%B0%D0%B2%D1%87%D0%B0%D0%BB%D1%8C%D0%BD%D0%B8%D0%B9_%D0%BA%D1%83%D1%80%D1%81_%22%D0%9A%D0%BE%D0%BC%D0%BF) [%D0%BE%D0%BC%D0%BF%27%D1%8E%D1%82%D0%B5%D1%80%D0%BD%D0%B0\\_](https://wiki.cuspu.edu.ua/index.php/%D0%9D%D0%B0%D0%B2%D1%87%D0%B0%D0%BB%D1%8C%D0%BD%D0%B8%D0%B9_%D0%BA%D1%83%D1%80%D1%81_%22%D0%9A%D0%BE%D0%BC%D0%BF) [%D0%B3%D1%80%D0%B0%D1%84%D1%96%D0%BA%D0%B0%22](https://wiki.cuspu.edu.ua/index.php/%D0%9D%D0%B0%D0%B2%D1%87%D0%B0%D0%BB%D1%8C%D0%BD%D0%B8%D0%B9_%D0%BA%D1%83%D1%80%D1%81_%22%D0%9A%D0%BE%D0%BC%D0%BF)
- 31. https://cases.media/column/rgb-kolirna-model